# **Parallel & Concurrent Programming: Message-Passing**

Emery Berger CMPSCI 691W Spring 2006

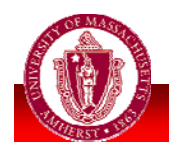

## *Outline*

**Today:** 

- **Distributed parallel programming via message-passing**
- **MPI library** approach

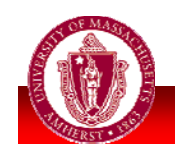

*some material adapted from slides by Kathy Yelick*

## *Why Distribute?*

 SMP: easy to program but limited

- Typically < 32 processors
- **Bus becomes bottleneck**

#### when processors not operating locally

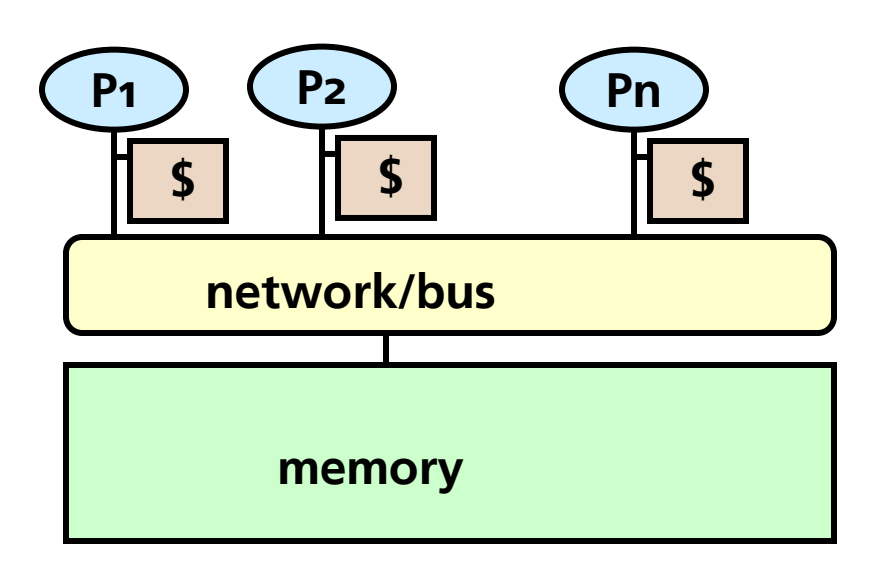

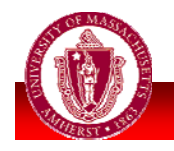

# *Scaling Limits*

- **Kernel** used in atmospheric models
	- **g** 99% floating point ops; multiplies/adds
	- **Sweeps through** memory with little reuse
	- One "copy" of code running independently on varying numbers of procs

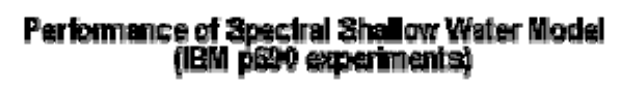

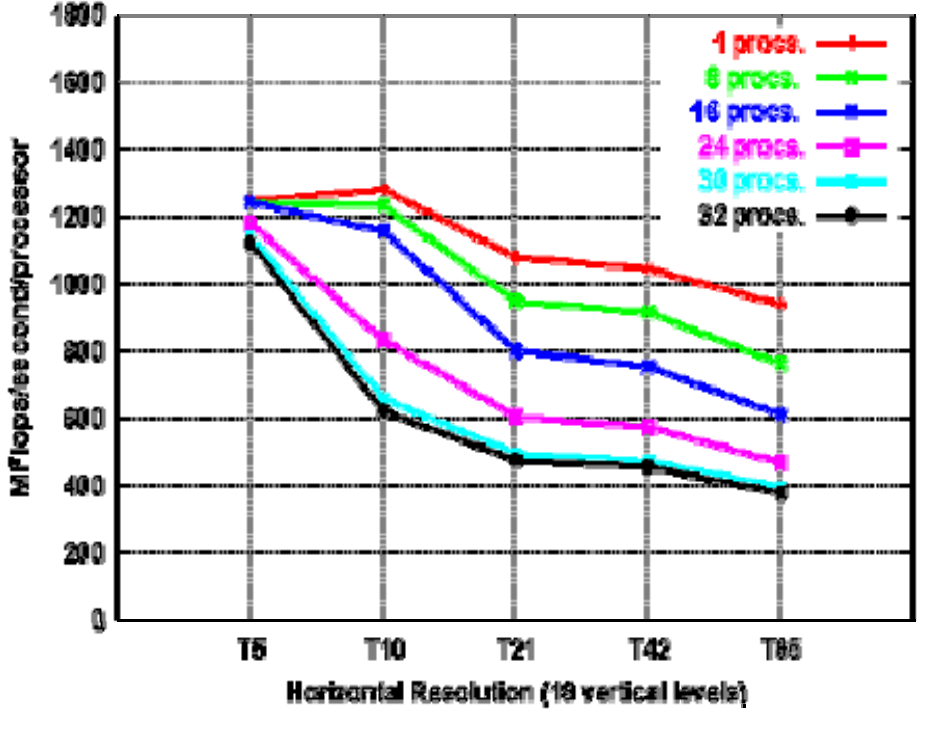

*From Pat Worley, ORNL*

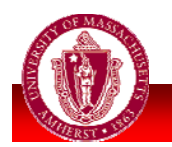

### *Distributed Memory*

**Distributed memory machines: local memory** but **no global memory**

**Example 1 Individual nodes** often SMPs

 **Network interface** for all interprocessor communication

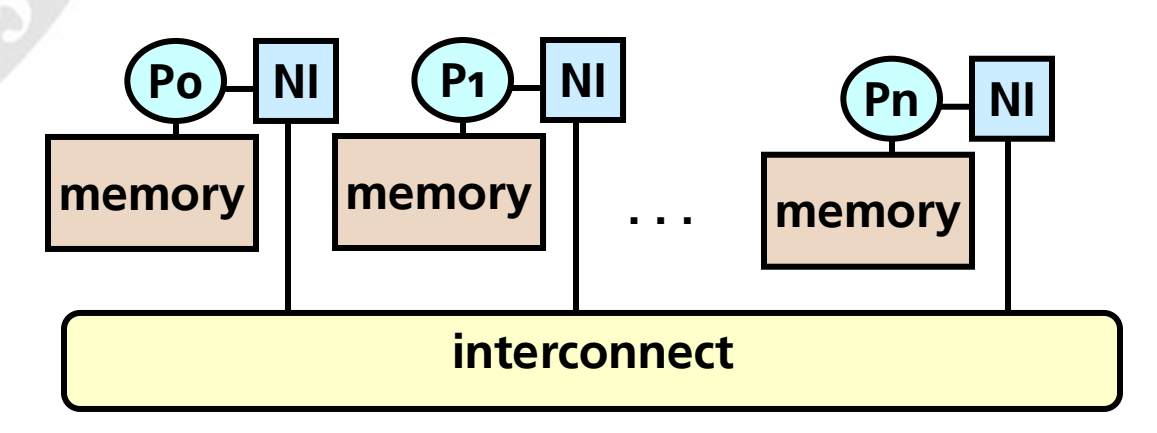

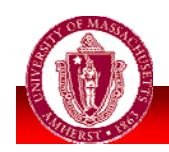

### *Message Passing*

- **Program: # independent communicating** processes
	- Thread + **local address space only**
	- Shared data: **partitioned**
- Communicate by **send & receive** events

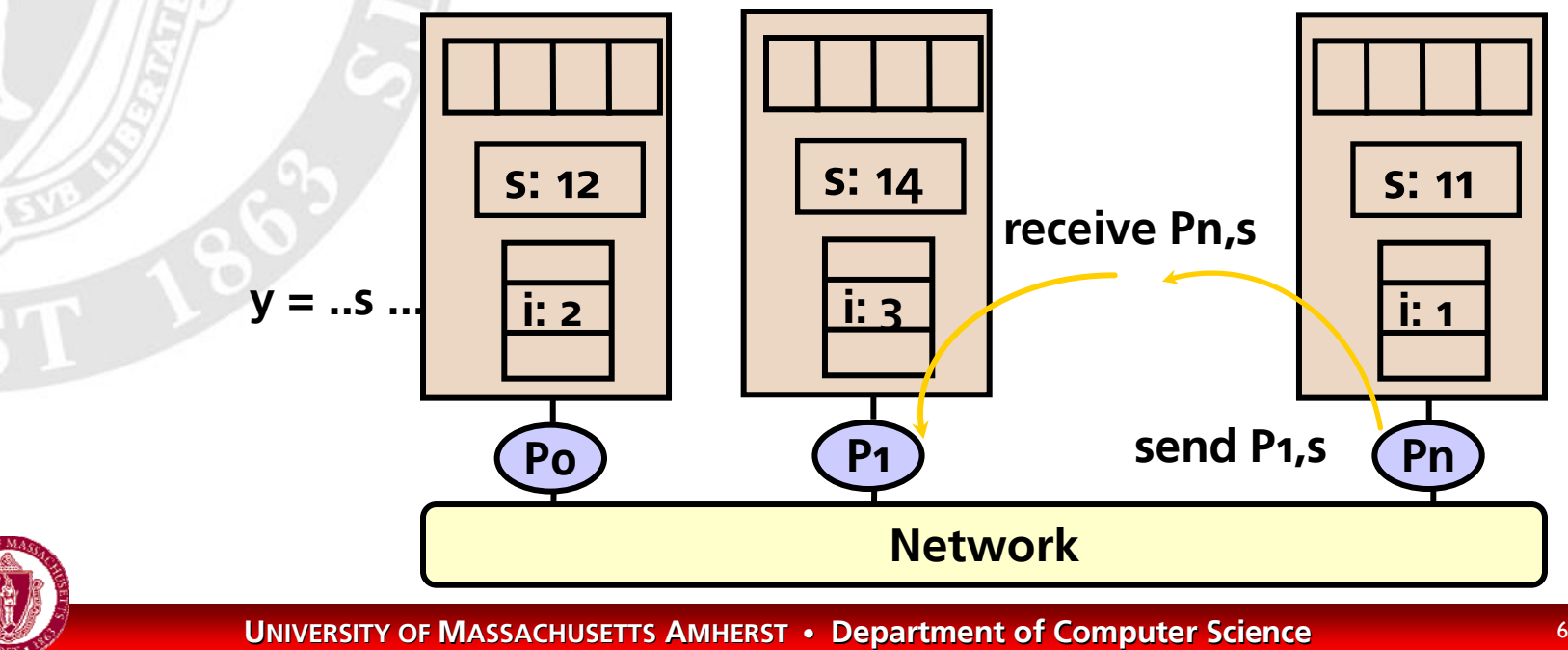

### *Message Passing*

### Pros: **efficient**

- Makes data sharing explicit
- **Can communicate only what is strictly** necessary for computation
	- No coherence protocols, etc.
- Cons: **difficult**
	- Requires **manual partitioning**
	- Unnatural model
	- Deadlock-prone
	- **Not portable (previously)**

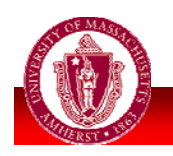

## *Portability*

- *Bad old days:* each vendor had own message-passing  $solution = no$  portability
	- Tied to different **network topologies**
		- **Bus**, **star**, **hypercube**, ...
	- Vastly different **platforms**
		- **SMP** boxes
		- **Beowulf** clusters
		- **Supercomputers**
- **Goal: write once, run everywhere**

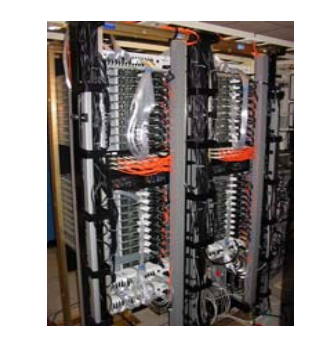

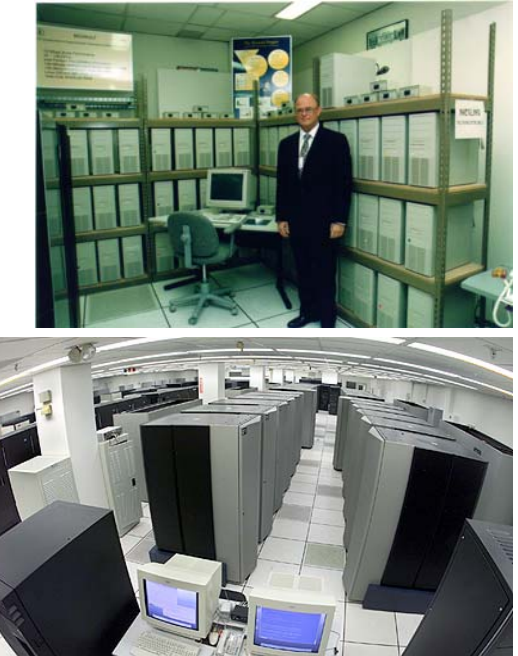

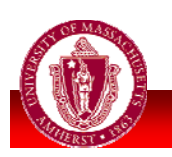

 $\mathbb{R}^3$ 

### *Message Passing Interface*

- **Library** approach to message-passing **Supports most common architectural** abstractions
	- **Vendors** supply optimized versions
	- ⇒ programs run on different machine, but with (somewhat) different performance
	- **Bindings** for popular languages
		- **Especially Fortran, C**
		- Also C++, Java

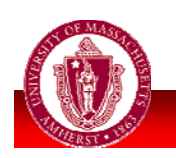

H

### *MPI execution model*

- Spawns multiple copies of **same**  program (**SPMD**)
	- Each = different "process" (different local memory)
- **Can act differently by determining** which processor "self" corresponds to

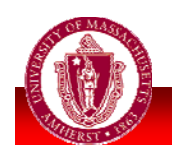

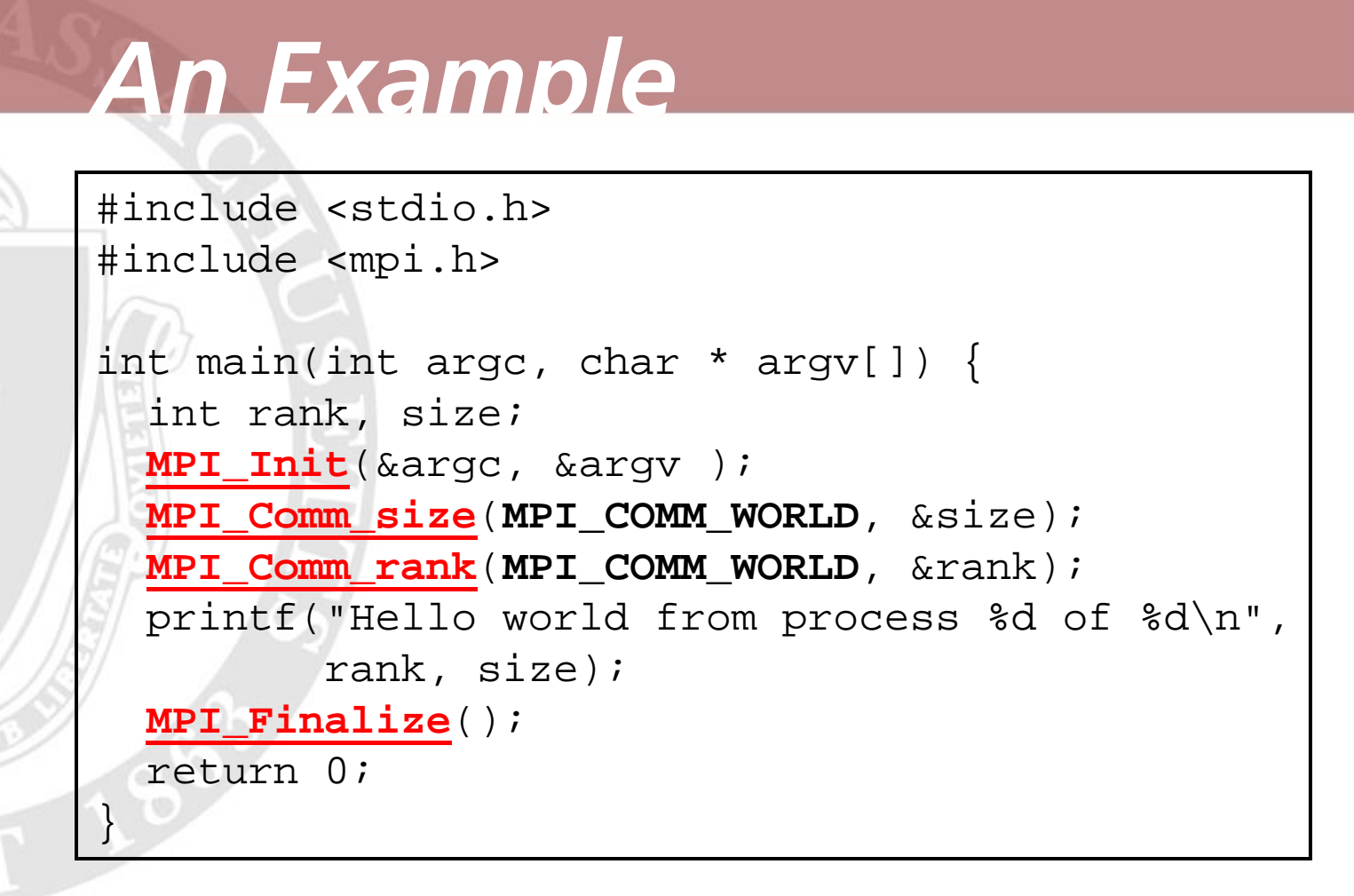

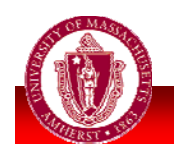

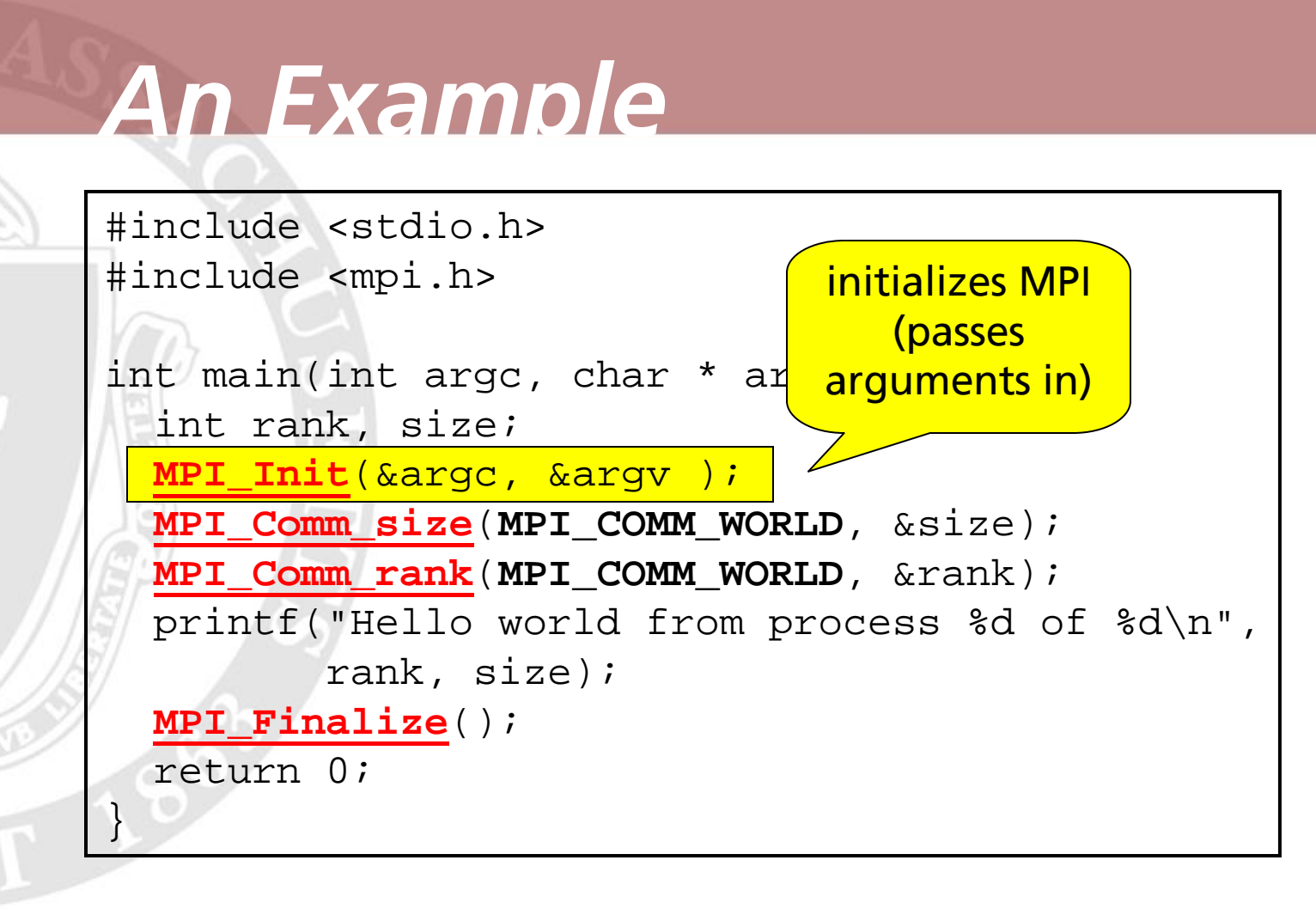

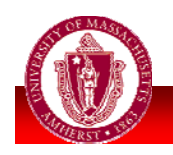

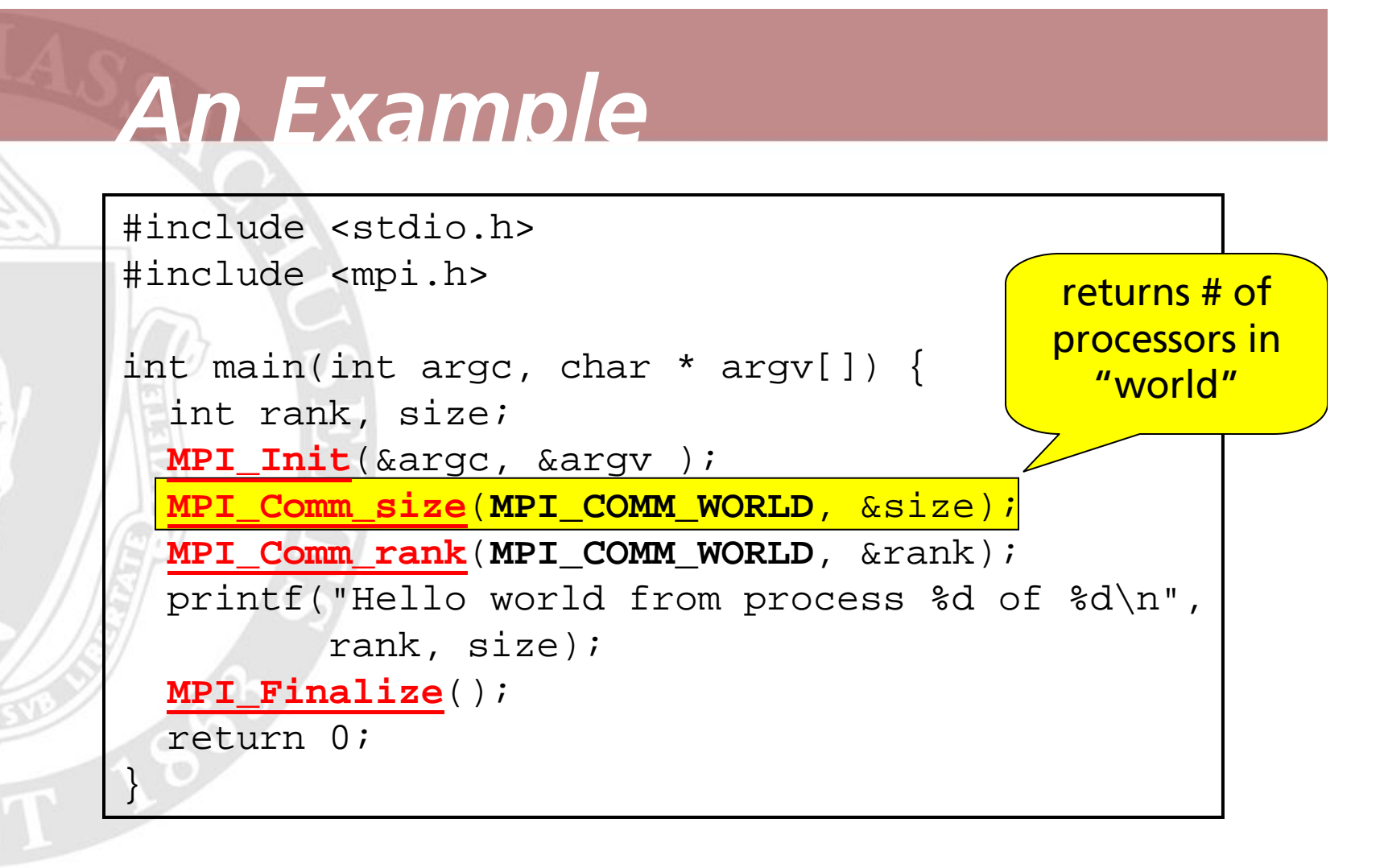

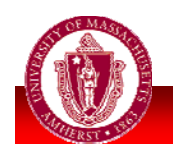

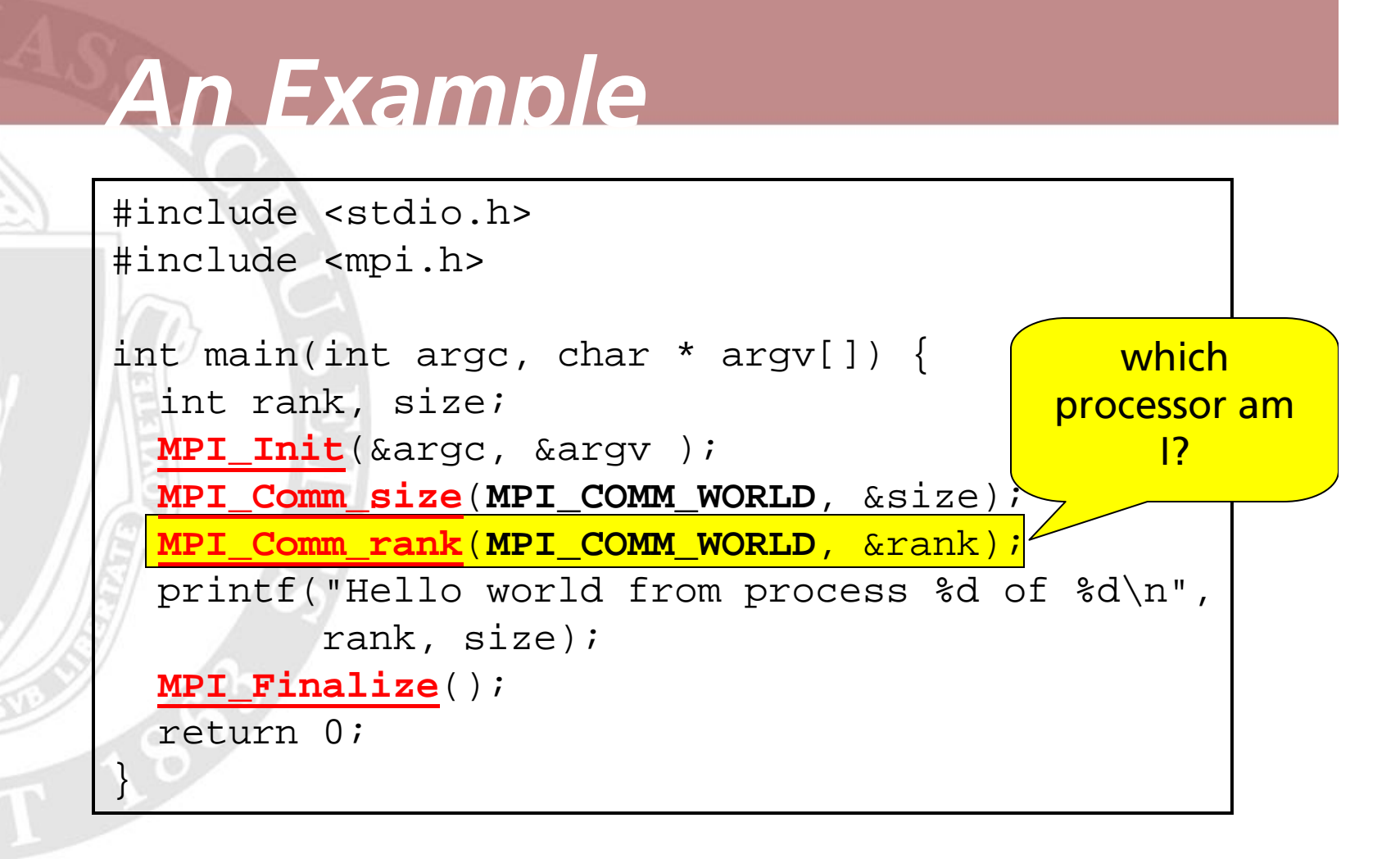

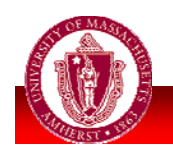

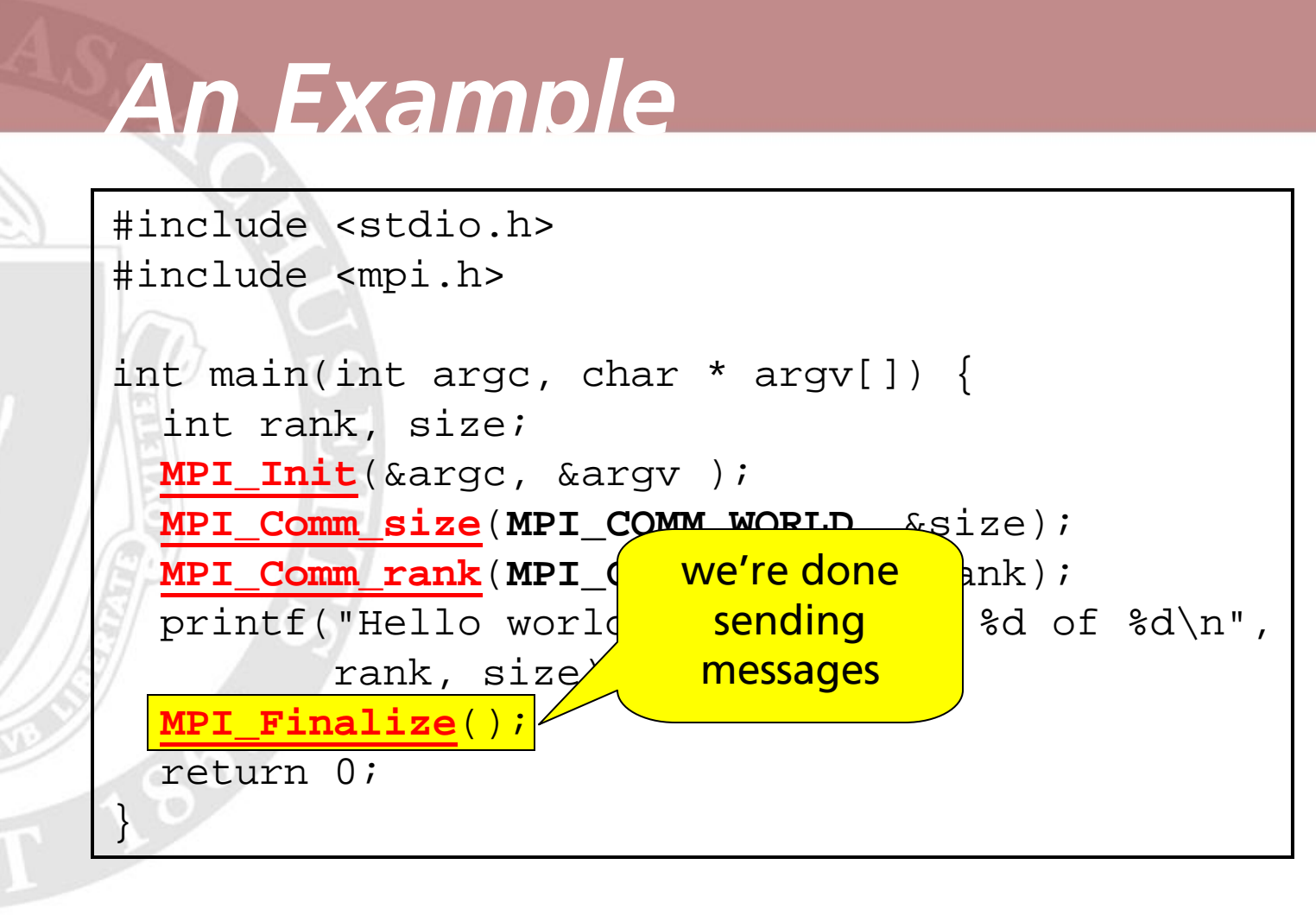

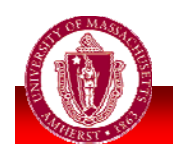

### *Message Passing*

- **Nessages can be sent directly to** another processor
	- **MPI\_Send**, **MPI\_Recv**
- **Or to all processors** 
	- **MPI\_Bcast** (does send **or** receive)

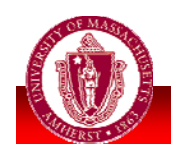

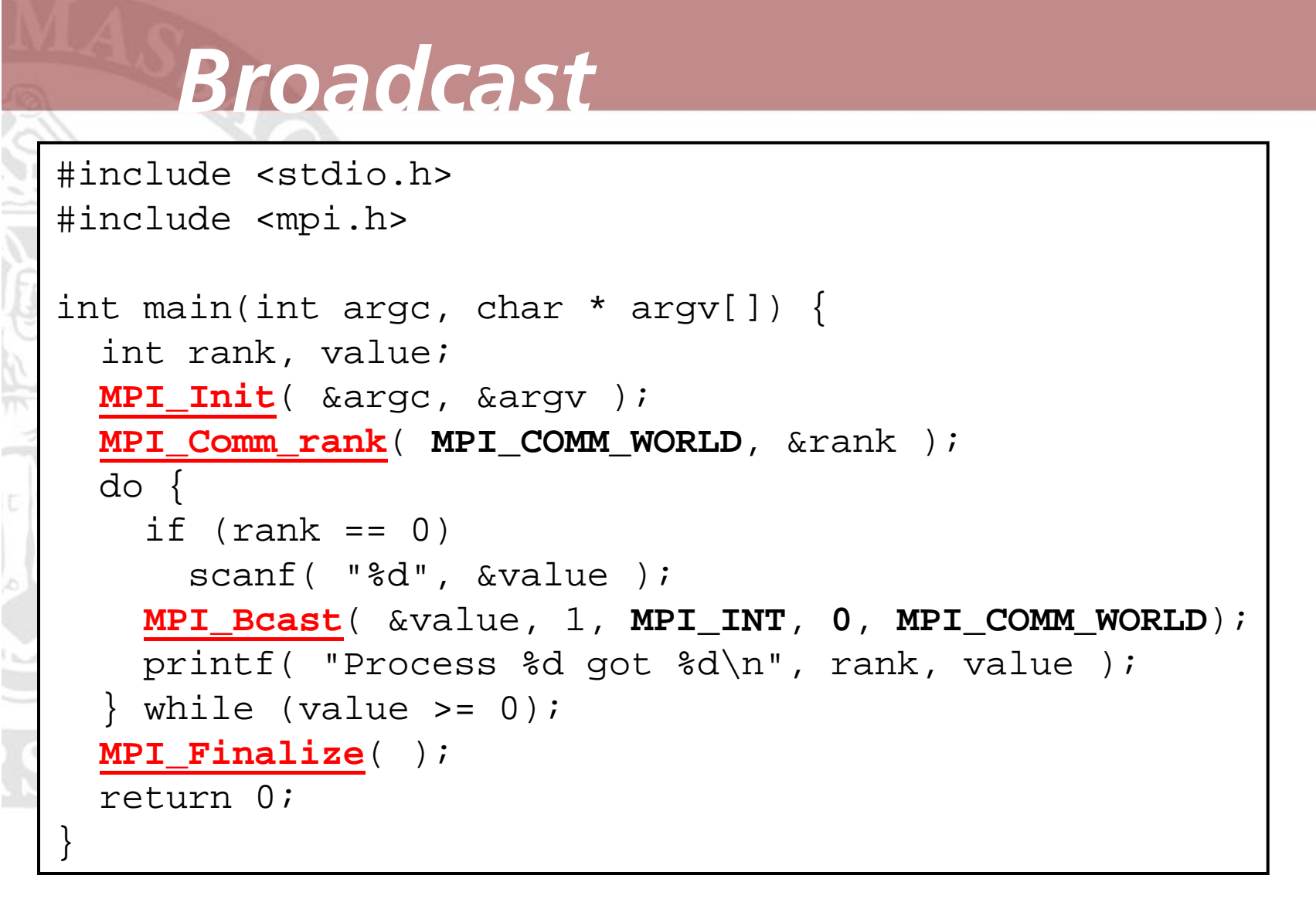

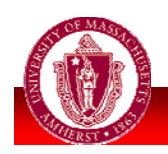

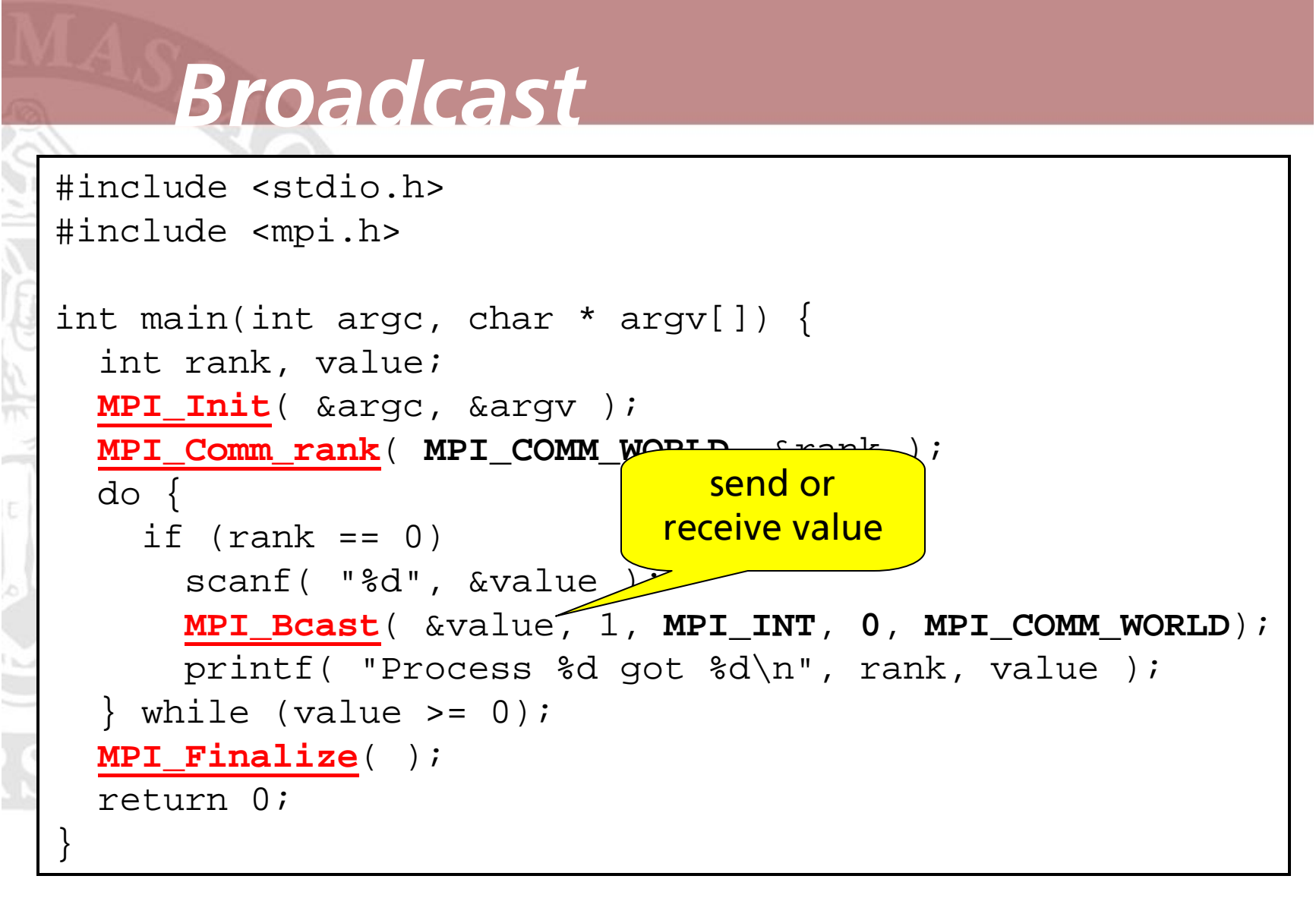

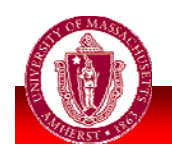

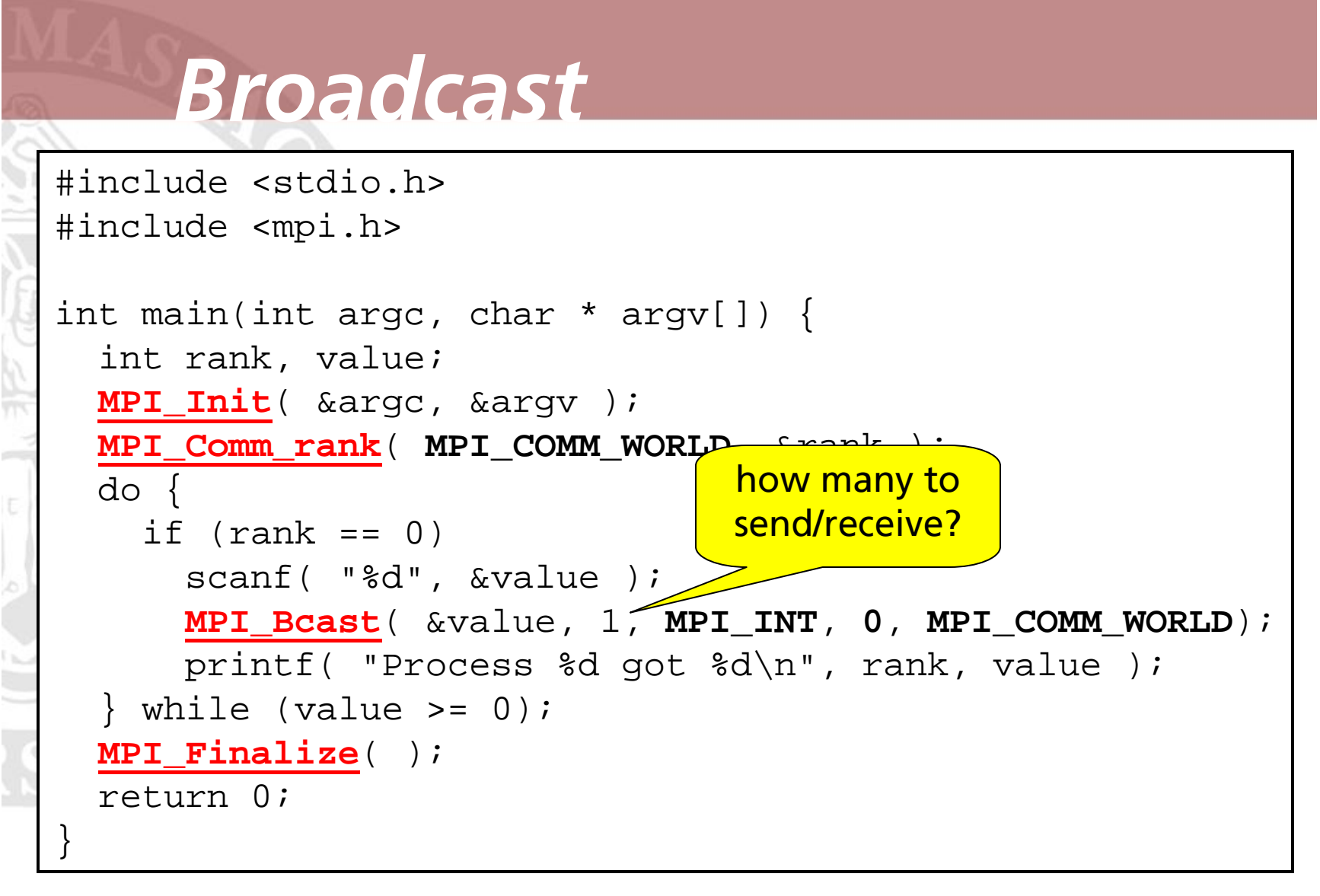

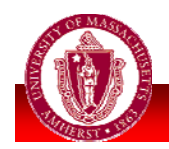

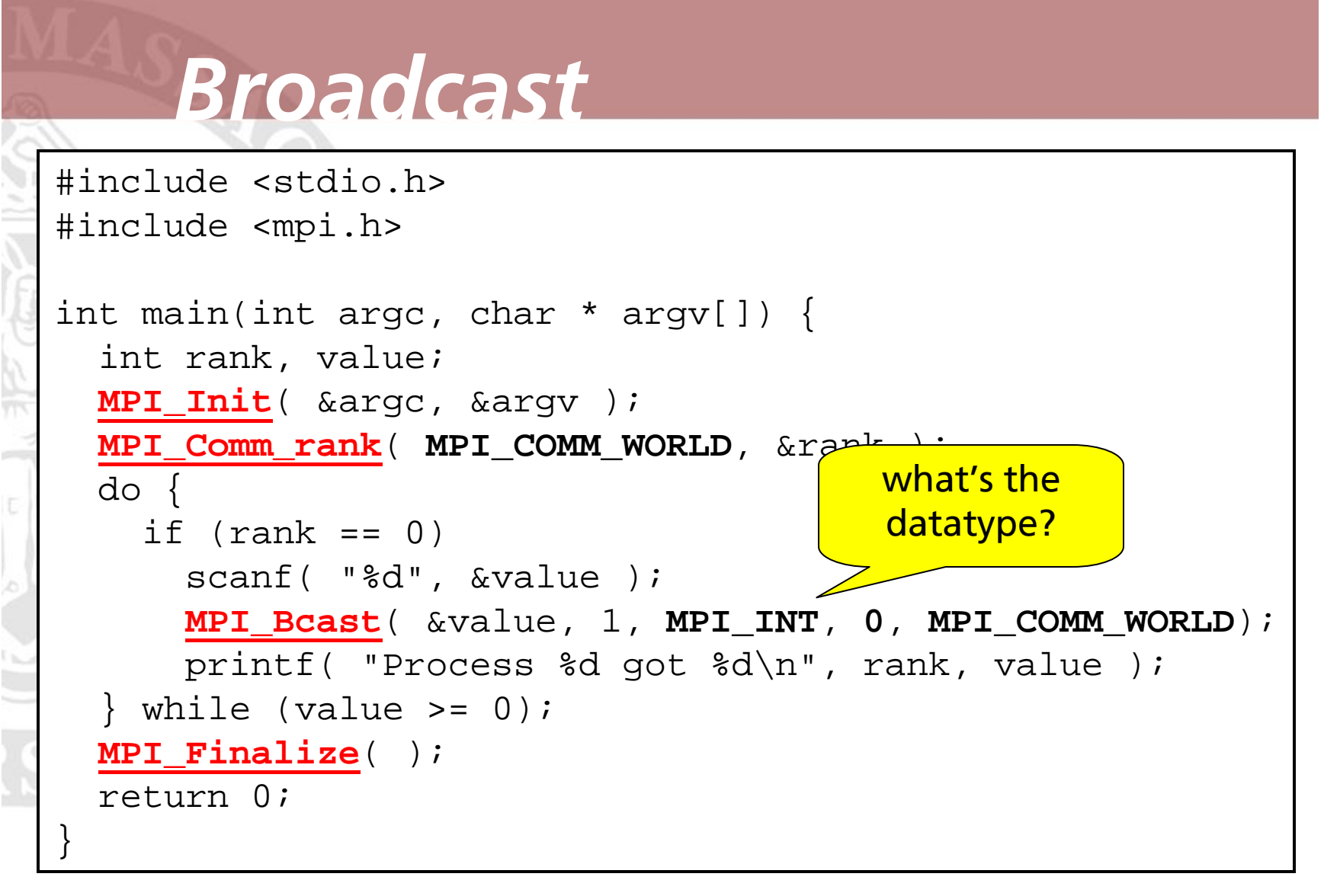

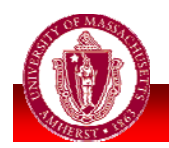

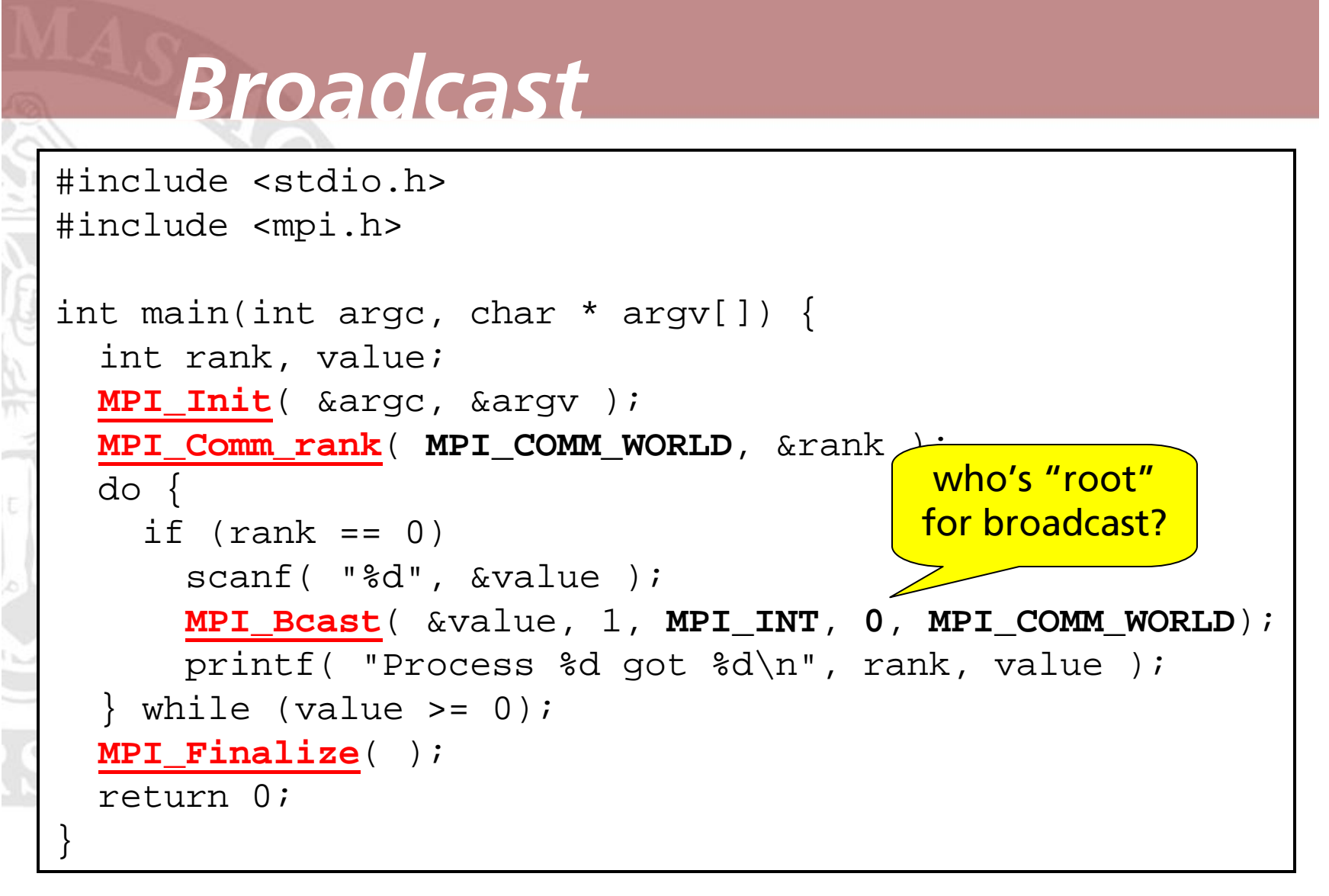

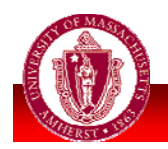

# *Send/Recv Example*

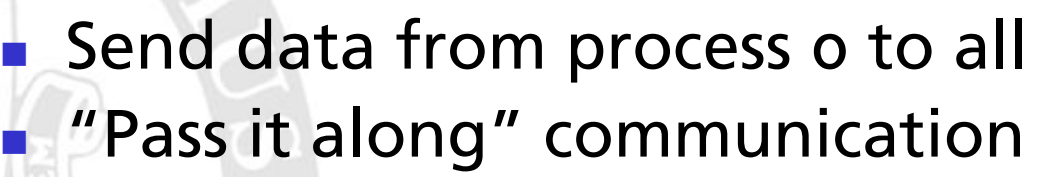

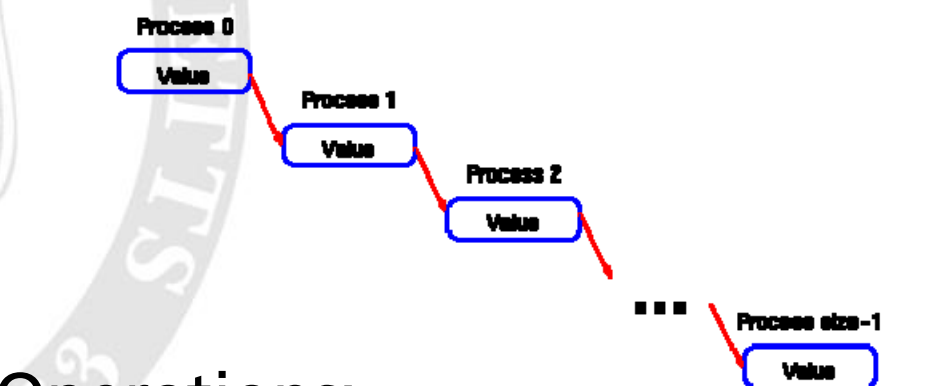

- Operations:
	- **MPI\_Send (**data \*, count, **MPI\_INT**, dest, 0, **MPI\_COMM\_WORLD** );
	- **MPI\_Recv (**data \*, count, **MPI\_INT**, source, 0, **MPI\_COMM\_WORLD** );

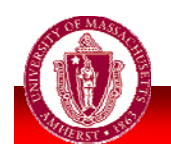

```
Send & Receive
int main(int argc, char * argv[]) {
 int rank, value, size;
 MPI_Status status;
 MPI_Init(&argc, &argv);
 MPI_Comm_rank(MPI_COMM_WORLD, &rank);
 MPI_Comm_size(MPI_COMM_WORLD, &size);
 do {
   if (rank == 0) {
     scanf( "%d", &value );
```

```
MPI_Send(&value, 1, MPI_INT, rank + 1,
          0, MPI COMM WORLD );
```

```
} else {
```

```
MPI_Recv(&value, 1, MPI_INT, rank - 1,
          0, MPI_COMM_WORLD, &status );
```

```
if (rank \langle size - 1)
  MPI_Send( &value, 1, MPI_INT, rank + 1,
             0, MPI COMM WORLD );
```

```
}
 printf("Process %d got %d\n", rank, value);
\} while (value >= 0);
```

```
MPI_Finalize();
```
return 0;

}

**Send integer input in a ring** 

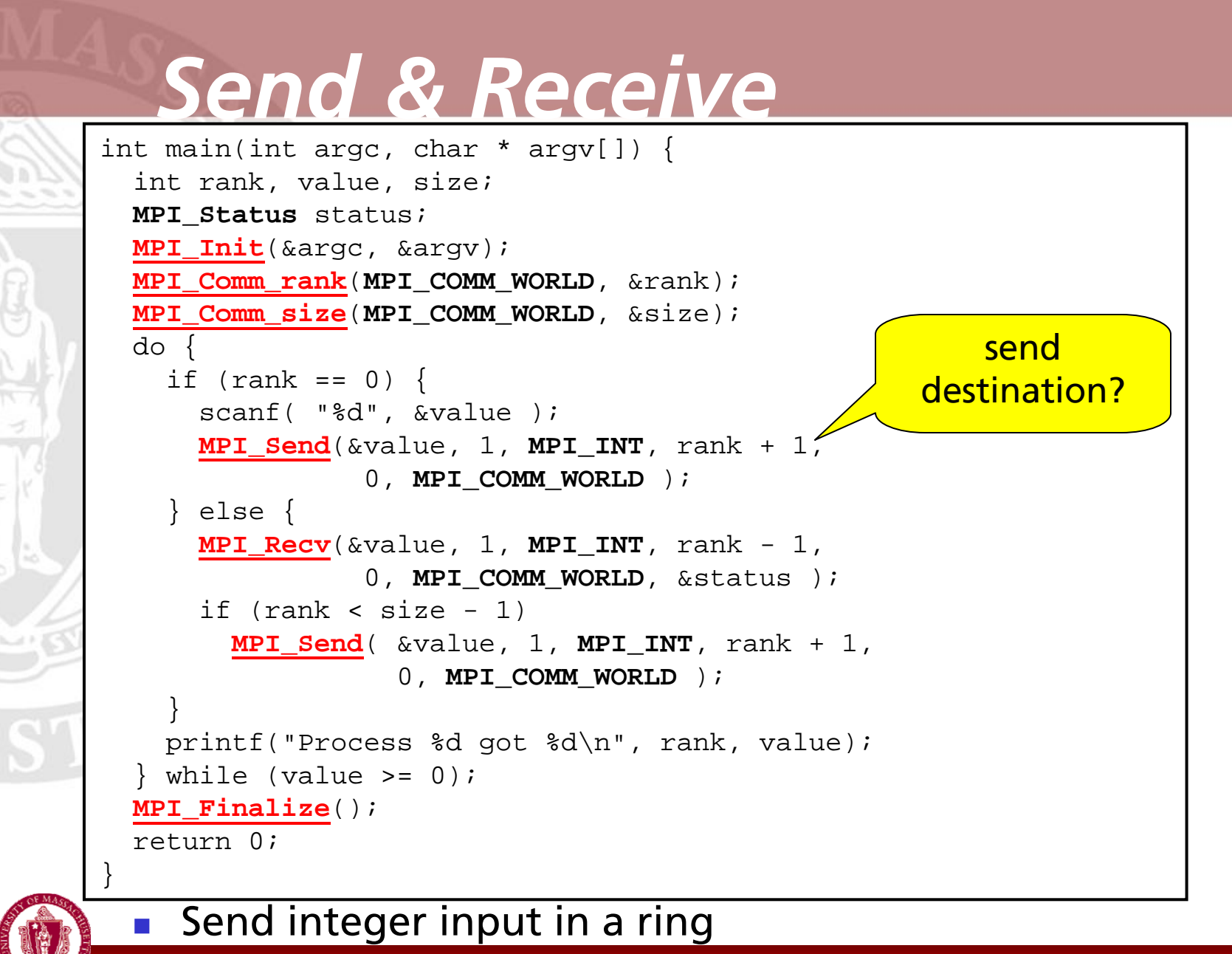

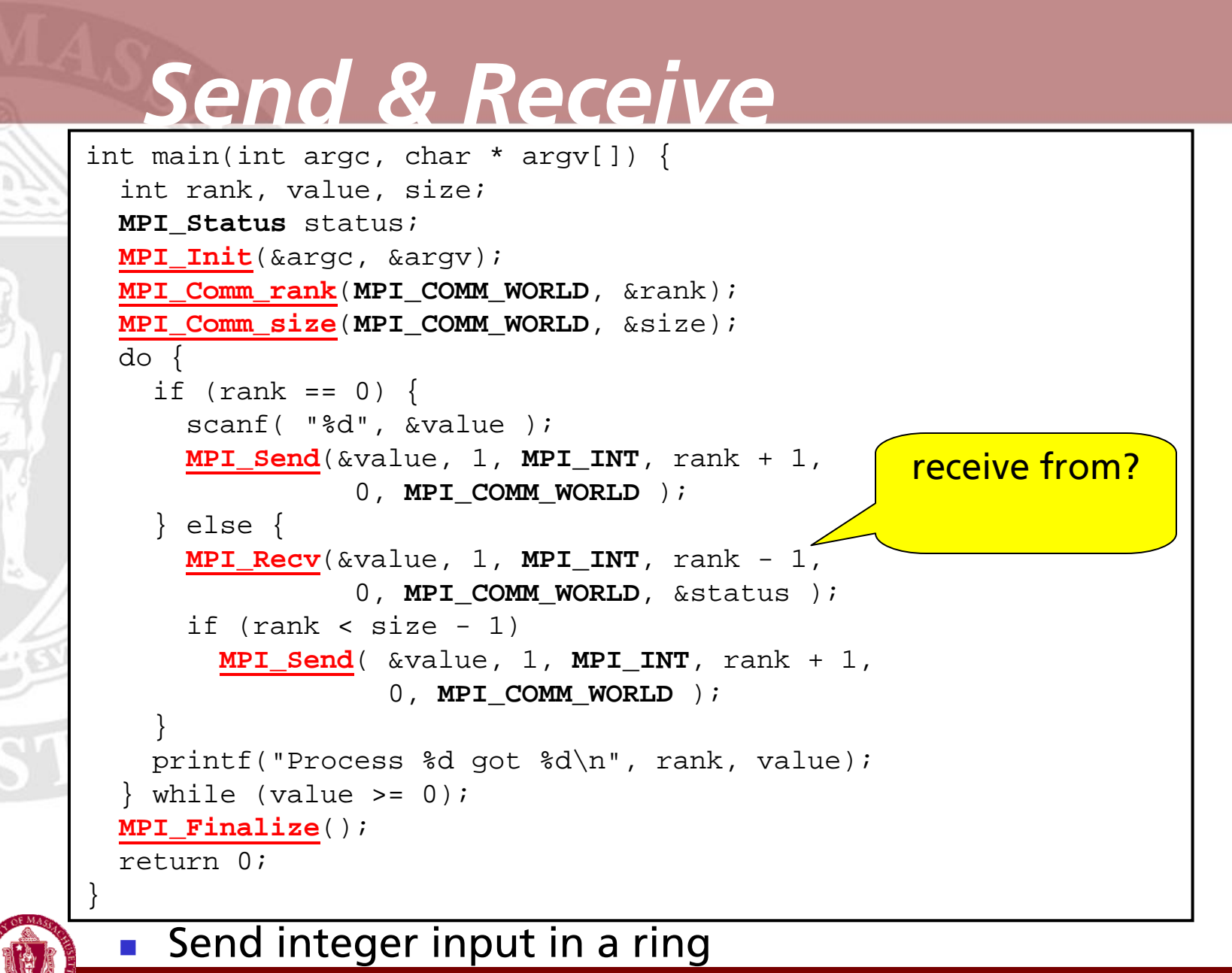

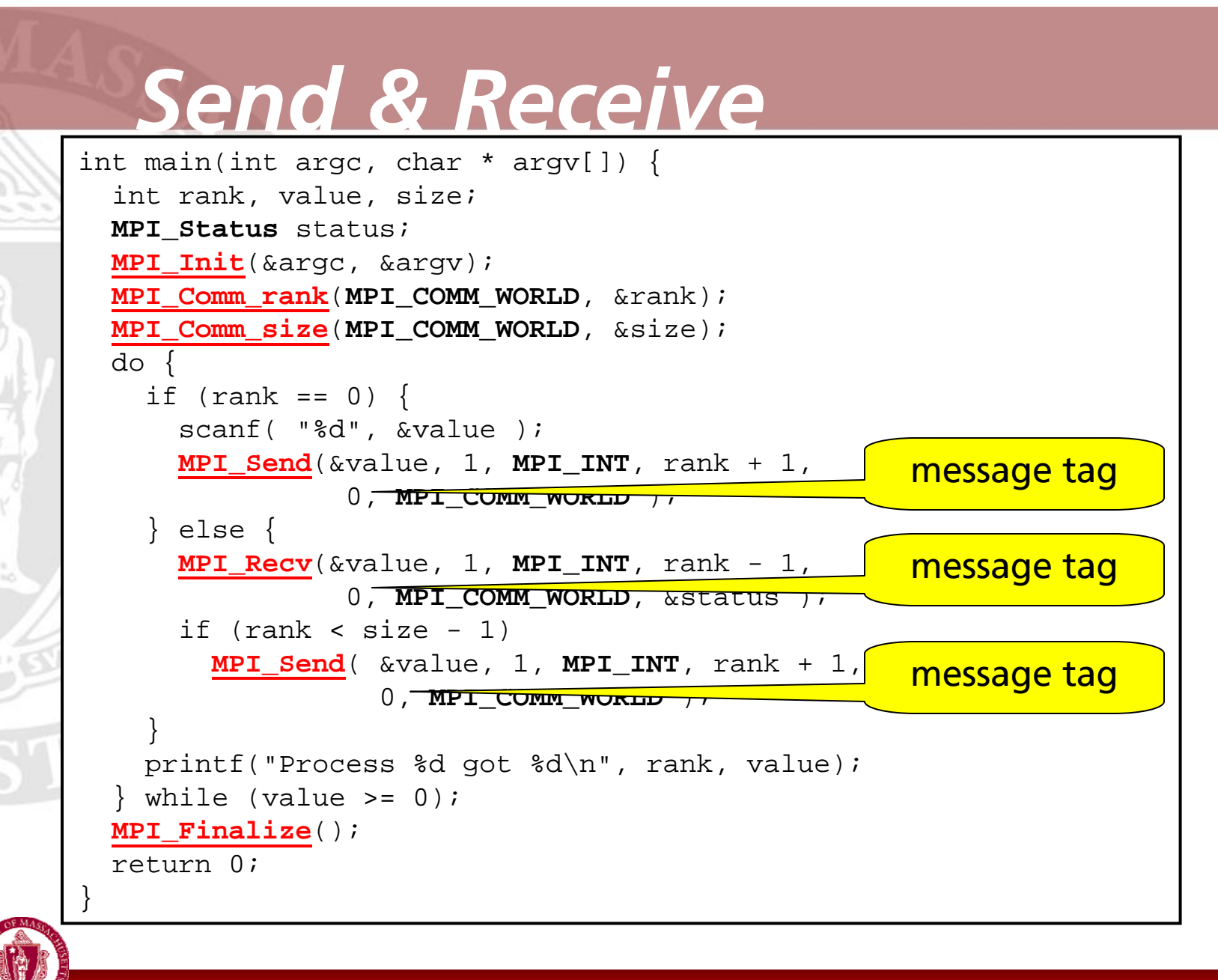

# *Communication Flavors*

**In addition to basic, blocking** messages & point-to-point:

### **Non-blocking**

- **MPI\_ISend, MPI\_IRecv**
- **MPI\_Wait, MPI\_Waitall, MPI\_Test**
- **Buffered**

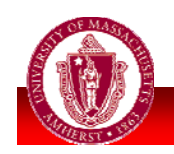

# *The End*

**Next time:** 

- **E** Collective communication
- Due soon (after 1st bi-weekly mtg):
	- **Project report**: describe your proposed work and implementation plan, including division of responsibilities if appropriate, and timeline with milestones.

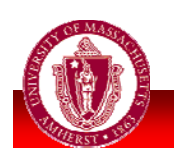